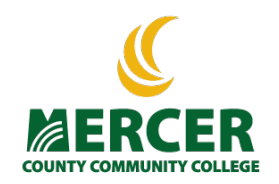

# Quick Guide to Using Career Coach June 2017 Title III Team

# What is Career Coach?

Career Coach supports enrollment, retention, and student success by providing easy online access to career information. Check out a quick overview here: <http://www.economicmodeling.com/student-success/>

Career Coach has 3 modules:

#### *Assessment*

Students can take either the short version (6 questions, 5 minutes) or the longer version (60 questions, 10-15 minutes). Both are highly effective. Assessment results lead students to…

### *Explore Careers*

Click through careers that match assessment results to get information on education, salary, job description, and job postings tailored for Mercer County. The career sites link directly to….

### *Programs*

With links that take students to the Mercer programs that match their career interests.

#### How do I use it?

We can use Career Coach are for academic planning and retention support. It can also be used for marketing and recruitment.

Using Career Coach for Academic Planning Career Coach is a key part of the GPS approach to student success.

It's impossible to plan if you don't know what you are trying to accomplish. Without a good academic plan, many students take too long to graduate (or don't finish at all), and/or take many classes they don't really need.

Career Coach can help students make informed decisions about their goals.

### *To use Career Coach as part of Academic Planning:*

Have students take the career assessment. Even if the student feels strongly about what s/he wants to do, the 6-question assessment is so quick and easy that it is worth doing.

Have a conversation. Here are some possible questions:

- What level of education do you want to pursue?
- What is your timeline for completion? Is it realistic?
- Look at the description of the career you are thinking about. Does that sound good?
- Is the salary what you are looking for?
- Are job opportunities realistic?
- What skills does the career require? Are those a good fit for you?
- What would you major in?
- Are your program requirements suited to your academic strengths?
- What MCCC resources can support your success?

Once the student has a clear idea of their program, look together at the map for that program and make a semester-by-semester plan.

# Using Career Coach for Retention Support

Many students stall because they don't have a clear idea of their goals. Career Coach can help students understand what they can achieve with their degree.

# *To use Career Coach for retention support:*

Have students take the career assessment. Even if the student feels strongly about what s/he wants to do, the 6-question assessment is so quick and easy that it is worth doing.

Have a conversation. Here are some possible questions:

- Given the results of the assessment, are you in the right field?
- Are your program requirements suited to your academic strengths?
- Look at the description of the career you are thinking about. Does that sound good?
- Is the salary what you are looking for?
- How soon could you start working in the field you want to enter?
- How soon could you start earning what you want?
- What are some short-term and long-term goals that are important to you? What will it take to reach them?
- What MCCC resources can support your success?

Follow the conversation with some academic planning.

*These conversations are opportunities for discovery on both sides. That is, both the student and the "advisor" (who might a Career Advisor, Success Coach, a Student Advocate, a faculty member, etc. etc.) have something to learn. Enjoy the journey!*

Where can I find Career Coach?

At [www.mccc.edu](http://www.mccc.edu/) at the bottom of the page under "Tools and Resources"

Throughout the College website:

[http://www.mccc.edu/student\\_services\\_counseling\\_career.shtml](http://www.mccc.edu/student_services_counseling_career.shtml)

[http://www.mccc.edu/services\\_employers.shtml#4](http://www.mccc.edu/services_employers.shtml#4)

[http://www.mccc.edu/student\\_services\\_counseling\\_careerfair.shtml](http://www.mccc.edu/student_services_counseling_careerfair.shtml)

<http://www.mccc.edu/academics.shtml>

[http://www.mccc.edu/programs\\_degree.shtml](http://www.mccc.edu/programs_degree.shtml)

[http://www.mccc.edu/current\\_students.shtml](http://www.mccc.edu/current_students.shtml)

[http://www.mccc.edu/prospective\\_students.shtml](http://www.mccc.edu/prospective_students.shtml)

Including on the Continuing Studies page: [http://www.mccc.edu/services\\_ccs.shtml](http://www.mccc.edu/services_ccs.shtml)